## **Return Inventory From a Purchase**

The Enter Bills window is used to record and process returns made from purchases. After entering the credit information and saving, the following has occurred:

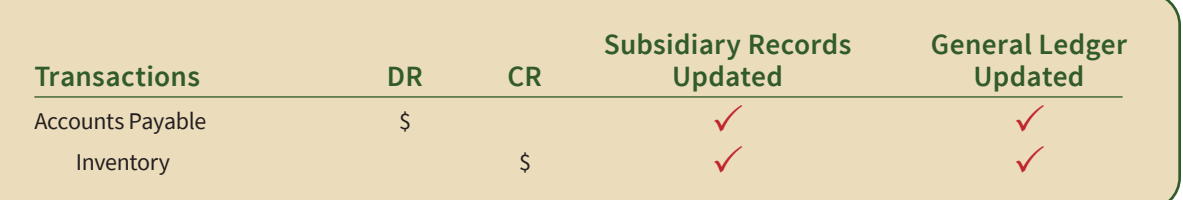

## **Quick Reference Table**

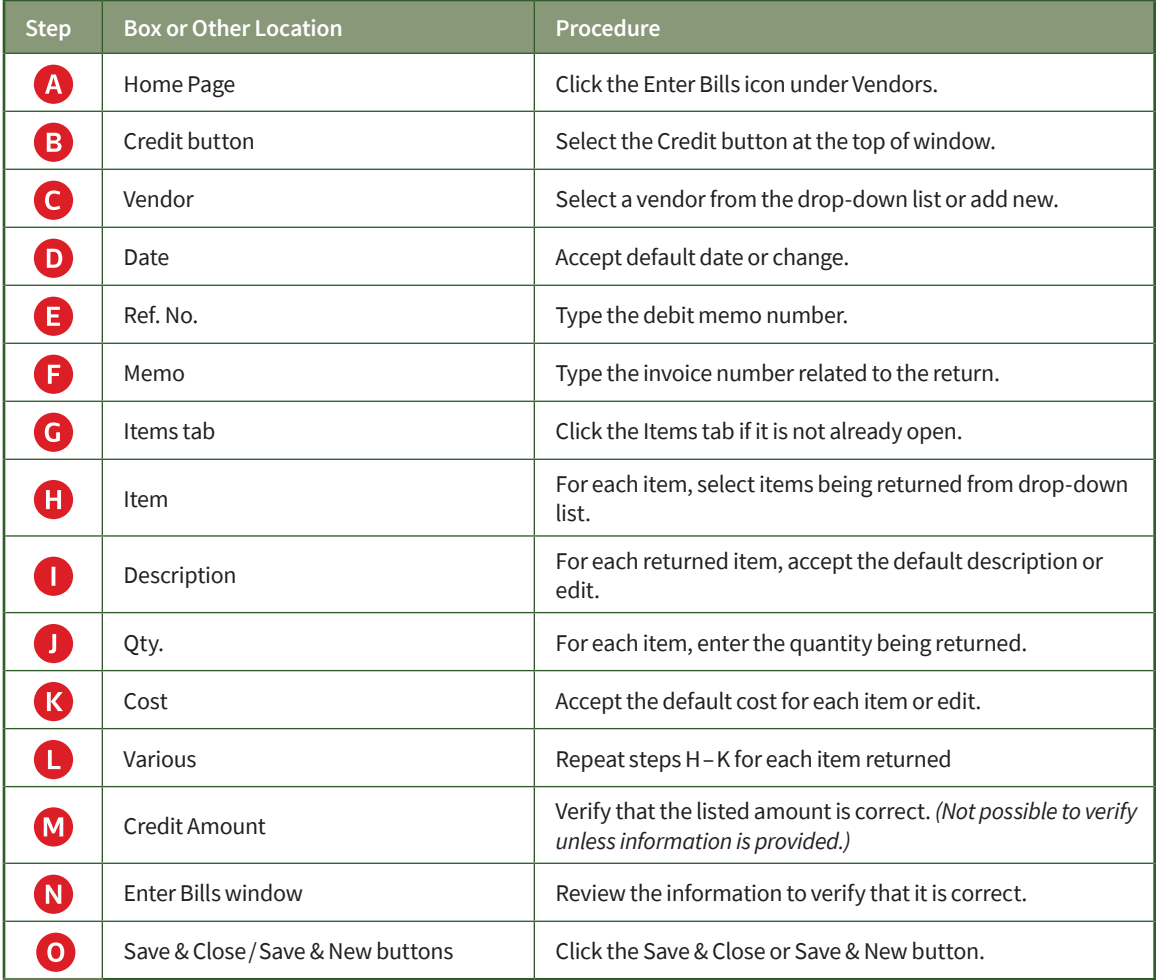

## **Return Inventory From a Purchase**

## *QuickBooks* windows

F.

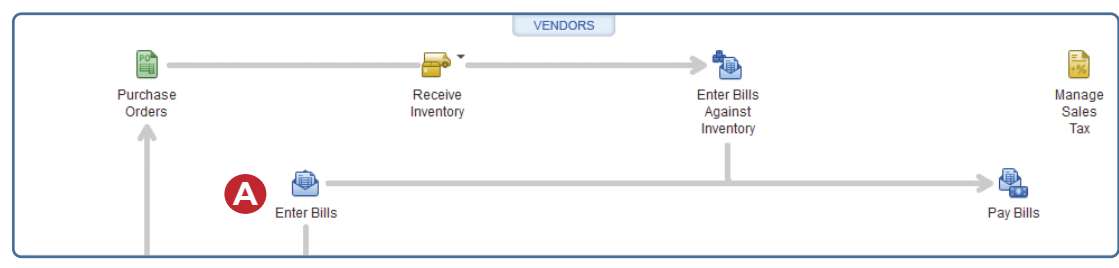

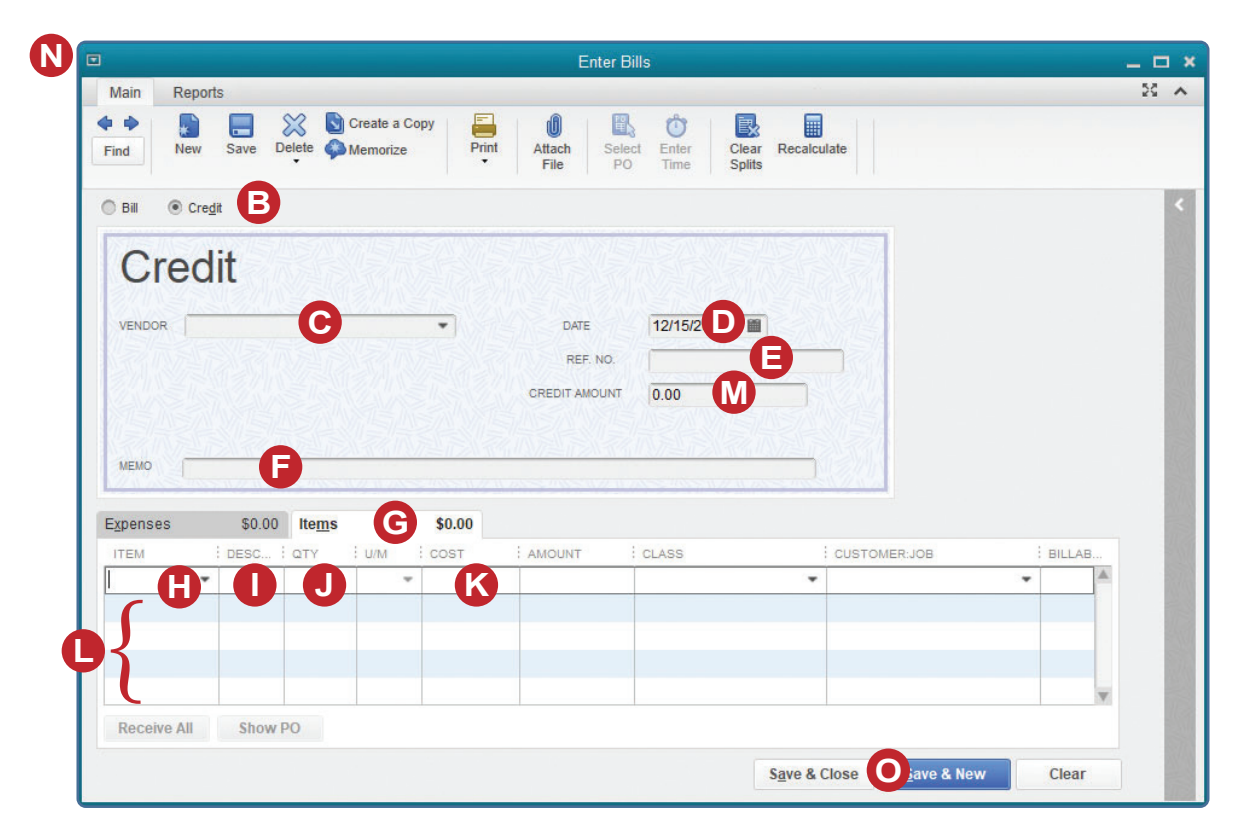